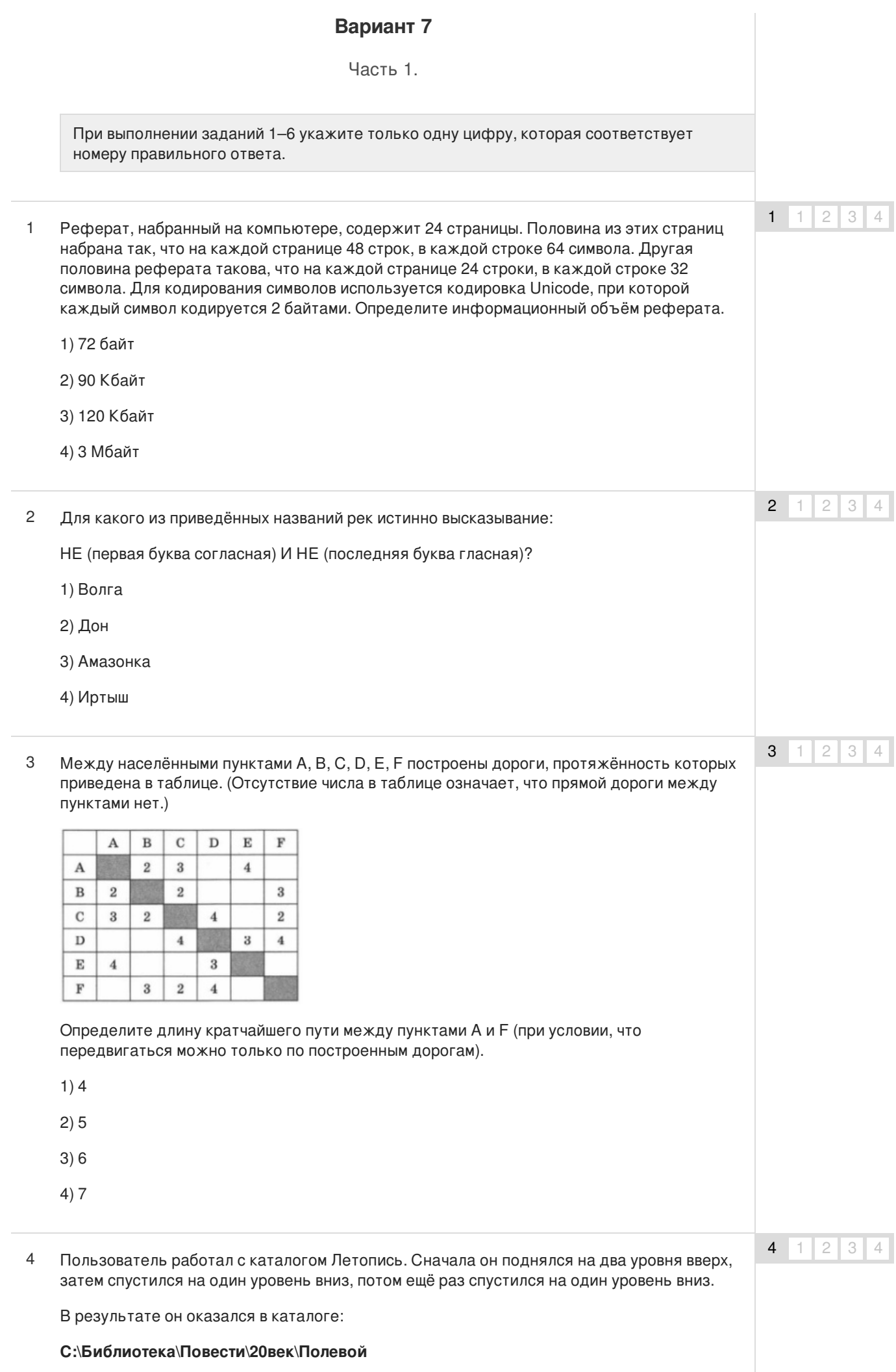

Запишите полный путь каталога, с которым пользователь мог начинать работу.

- 1) С:\Библиотека\Летопись
- 2) С:\Библиотека\Повести\Древние\Летопись
- 3) С:\Библиотека\Повести\Летопись
- 4) С:\Библиотека\Повести\20век\Современная\Летопись
- Какая формула может быть записана в ячейке D2, чтобы построенная после выполнения вычислений диаграмма по значениям диапазона ячеек A2:D2 соответствовала рисунку? 5

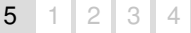

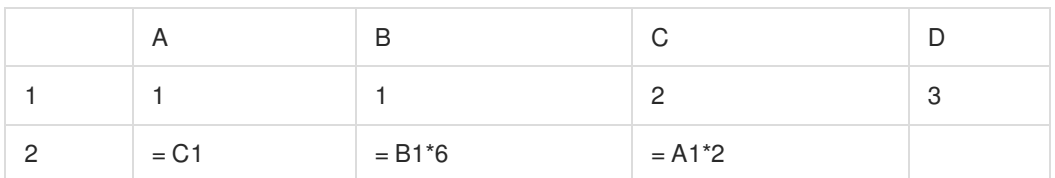

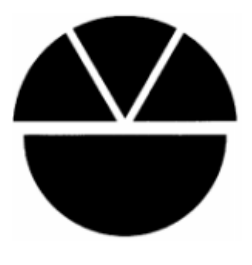

 $1) = A1 + D1$ 

 $2) = B1$ 

- $3) = C1*3$
- $4) = D1 1$

6  $1 \mid 2 \mid 3 \mid 4$ 

Исполнитель Чертёжник перемещается на координатной плоскости, оставляя след в виде линии. Чертёжник может выполнять команду **Сместиться на (а, b)** (где а, b — целые числа), перемещающую Чертёжника из точки с координатами (х, у) в точку с координатами (х + а, у + b). Если числа а, b положительные, значение соответствующей координаты увеличивается, если отрицательные — уменьшается. 6

Например, если Чертёжник находится в точке с координатами (3, 1), то команда **Сместиться на (1, —2)** переместит Чертёжника в точку (4, —1).

Запись

**Повтори k раз**

### **Команда1 Команда2 КомандаЗ**

#### **конец**

означает, что последовательность команд **Команда1 Команда2 КомандаЗ** повторится k раз.

Чертёжнику был дан для исполнения следующий алгоритм:

#### **Повтори 3 раза**

**Сместиться на (6, 5) Сместиться на (—4, —3) Сместиться на (2, 1)**

# **конец**

Какую команду надо выполнить Чертёжнику, чтобы вернуться в исходную точку, из которой он начал движение?

1) Сместиться на (12, 9)

- 2) Сместиться на (9, 12)
- 3) Сместиться на  $(-12, -9)$
- 4) Сместиться на (-9, -12)

Ответом к заданиям 7-18 является число или последовательность символов (букв или цифр), которые следует записать в поле ответа.

 $\overline{7}$ Незнайка шифрует русские слова, записывая вместо каждой буквы её номер в алфавите (без пробелов). Номера букв даны в таблице.

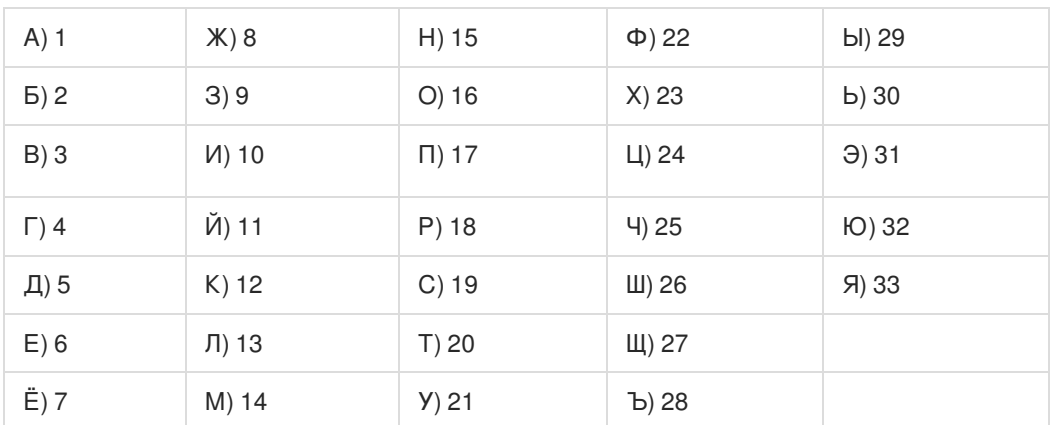

Некоторые шифровки можно расшифровать не одним способом. Например, 12112 может означать «АБАК», может - «КАК», а может - «АБААБ».

Даны четыре шифровки:

12030

12130

22230

32231

Только одна из них расшифровывается единственным способом. Найдите её и расшифруйте. То, что получилось, запишите в качестве ответа.

8 8 В алгоритме, записанном ниже, используются переменные а и Ь.Символ «:=» обозначает оператор присваивания, знаки « + », «-», «\*» и «/» — операции сложения, вычитания, умножения и деления. Правила выполнения операций и порядок действий соответствуют правилам арифметики. Определите значение переменной а после выполнения данного алгоритма:

 $a := 6$ 

 $b := 5$ 

 $b := 40-a^*b$ 

 $a := b^*a/3$ 

В ответе укажите одно целое число - значение переменной а.

9 Определите, что будет напечатано в результате работы следующей программы. Текст программы приведен на трех языках программирования.

### Алгоритмический язык

алг нач 9

 $\overline{7}$ 

```
цел s, к
  s := 40нц для к от 0 до 7
    s := s + 3KЦ
  вывод S
KOH
```
# Бейсик

 $s = 40$ FOR  $K = 0$  TO 7  $s = s + 3$ NEXT<sub>K</sub> PRINT<sub>s</sub> END

## Паскаль

```
var s, k: integer;
begin
  s := 40;
  for k := 0 to 7 do
    s := s + 3;write (s);
end.
```
10 В таблице Dat хранятся данные о количестве проданных единиц товаров 10 типов (Dat[1] - проданных товаров первого типа, Dat[2] - второго типа и т.д.). Определите, что будет напечатано в результате выполнения следующего алгоритма, записанного на трёх языках программирования.

```
алг
нач
  целтаб Dat[1 : 10]
  цел k, m
  Dat [1] := 45; Dat [2] := 55Dat [3] := 40; Dat [4] := 15Dat [5] := 20; Dat [6] := 80Dat [7] := 35; Dat [8] := 70Dat [9] = 10; Dat [10] = 45m = Dat[1]нц для к от 4 до 10
    если Dat[к] > Dat[1] TO
      m:= m + Dat[k]BCe
  KЦ
  вывод т
KOH
Бейсик
DIM Dat(10) AS INTEGER
```
Алгоритмический язык

```
Det(1) = 45 Dat(2) = 55
  Dat(3) = 40 Dat(4) = 15Det(5) = 20 Dat(6) = 80Det(7) = 35 \text{ Dat}(8) = 70Det(9) = 10 Dat(10) = 45m = Dat(1)FOR k = 4 TO 10
    IF Det(k) > Det(1)THEN
      m = m + Dat(k)END IF
  NEXT k
PRINT<sub>m</sub>
```
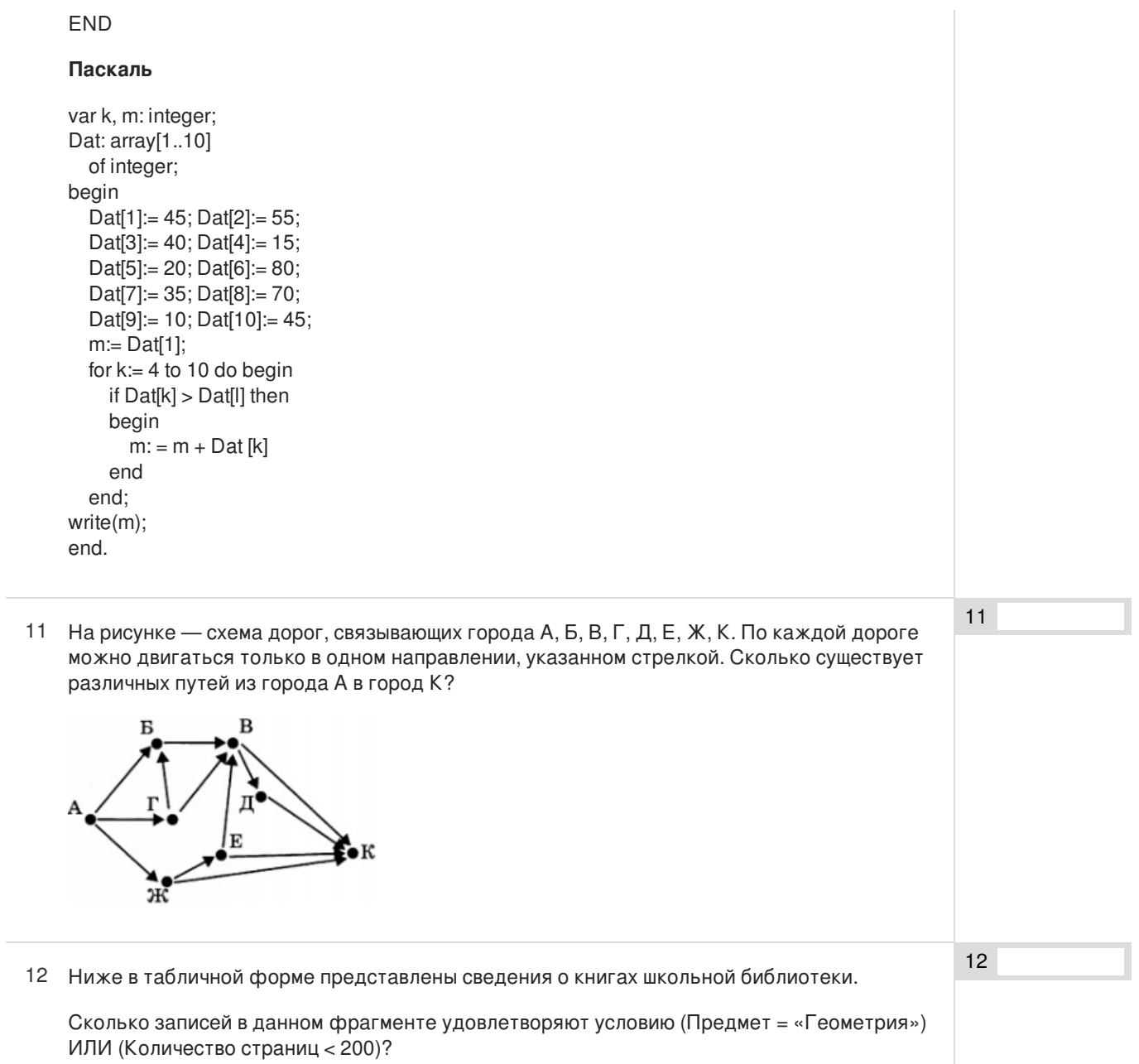

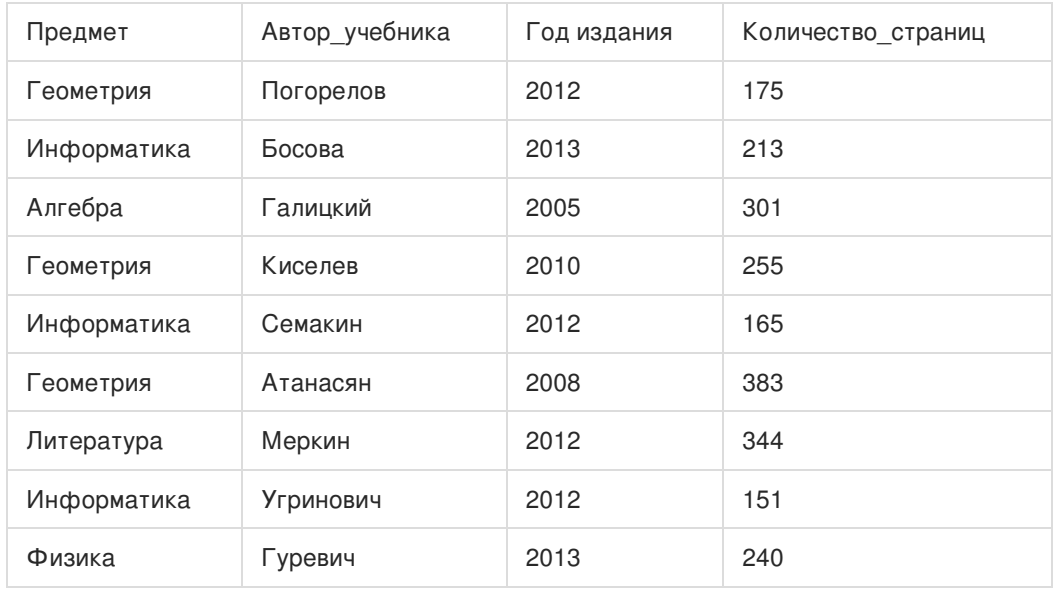

В ответе укажите одно число - искомое количество записей.

13

<sup>13</sup> Переведите число 510 из десятичной системы счисления в двоичную систему счисления. Сколько единиц содержит полученное число?

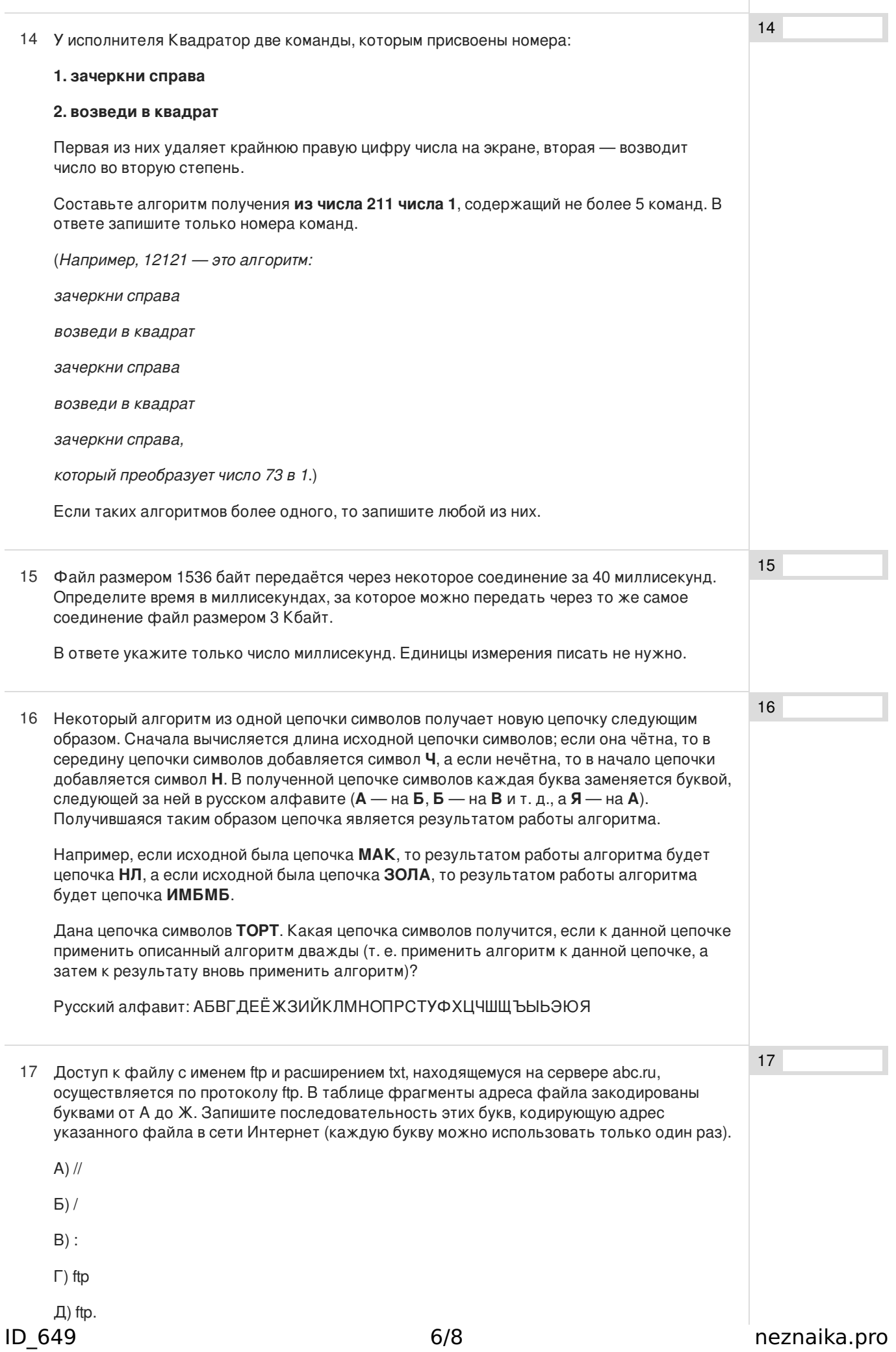

6/8 neznaika.pro

Ж) abc.ru

В таблице приведены запросы к поисковому серверу. Расположите обозначения 18 запросов в порядке возрастания количества страниц, которые найдёт поисковый сервер по каждому запросу.

Для обозначения логической операции «ИЛИ» в запросе используется символ «|», а для логической операции «И» — «&»

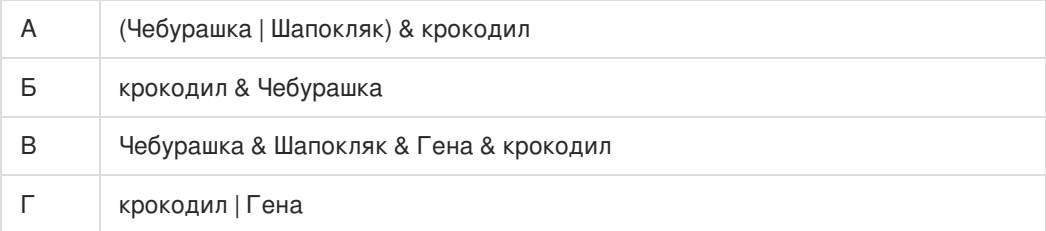

18

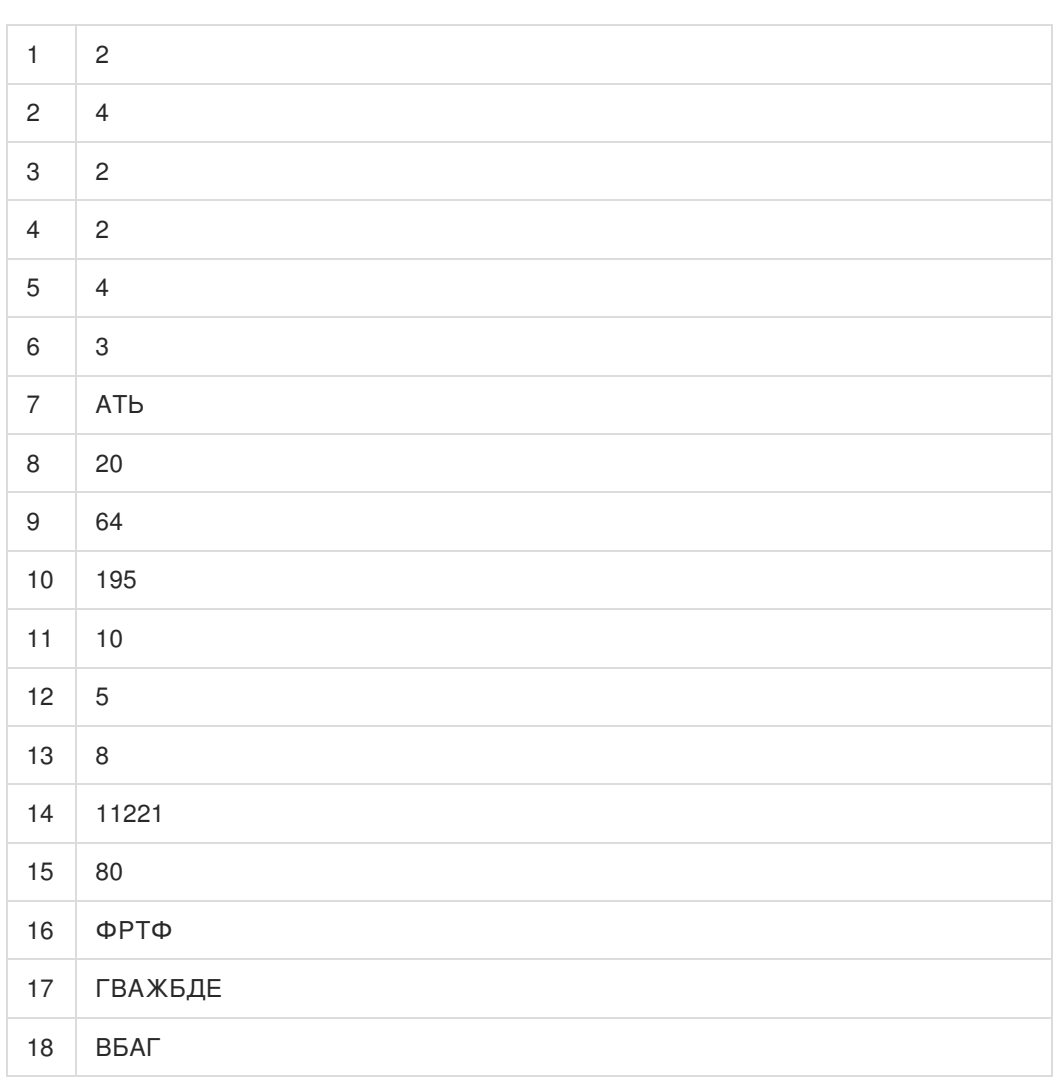

Обо всех неточностях пишите на почту (с указанием номера варианта и задания): gregory@neznaika.pro

Источник: http://neznaika.pro/test/inf\_oge/649-variant-7.html